## **Post Enrollment Requirement Checking – (PERC)**

## **Enrollment Requirement Roster (Summary)** Fall Term 2015-2016 | Academic Term | University of Pittsburgh | Undergraduate **Class Information:** term, title,  $\triangledown$  MATH 0220 - 1180 (10778) days/time, location and instructor ANALYTIC GEOMETRY AND CALCULUS 1 (Lecture) **Days and Times Room** Instructor **Dates** Jason DeBlois 08/31/2015 -12/11/2015 **Enrollment Requirements:** lists **Enrollment Requirements:** v PREQ: MATH 0032 (MIN GRADE 'C') or MATH 0200 (MIN GRADE 'C') or MATH PLACEMENT SCORE requirements that are required to enroll (76 or GREATER) in a classRun Post Enrollment Requirement Checking **Go To Future Functionality** This check box tells the drop process that the roster has **Enrollment Capacity 75** Review Complete for Batch Drop Processing been reviewed and ready for **Select Display Option: 6 Summary View Detail View** processing. ▼ Set Filter Options  $filter$ **Enrollment Status:** Display  $\Box$  Enrolled (11) Waitlisted (0) Dropped (0) **Filter Options:** allows you to filter **Most Recent Requirement Status:** what you see within the rosters Display students in non-compliance M Not Satisfied (1) Conditionally Satisfied (0) Display other students Enrollment Component (0) Overridden (0) Satisfied (10) Permitted (0) Unknown (0)  $\frac{1}{\lfloor \log n \rfloor}$  Find  $\lfloor \frac{\lceil n \rceil}{2} \rfloor$  $\overline{4}$ **Enrolled Students** Person **Future Functionality Drop/Approved**  Requirement Data Audit / Information Links ⊞D **Indicator:** Allows you to set students to 'drop' if their Post Enroll Req Status Drop / Approved Post Enroll nrollment Select Process Status **Name** ID atus Indicator **Req Status Req Status** is Not Satisfied Satisfied  $\overline{\phantom{a}}$ Message Satisfied Enrolled  $\mathbf 1$ <u>Message</u>  $\Box$ <u>Not</u><br>Satisfied  $\overline{2}$ Permitted Enrolled **Enrollment Req Status:** the student's  $\overline{\mathbf{3}}$  $\overline{\phantom{a}}$ Satisfied Satisfied Enrolled **Message** status at the time of enrollment.  $\overline{4}$  $\Box$ **Message** Satisfied Enrolled Satisfied  $\overline{\phantom{a}}$ <u>Satisfied</u> Satisfied Enrolled 5 **Message Post Enroll Req Status:** the student's  $\epsilon$  $\overline{\phantom{a}}$ **Message** <u>Satisfied</u> Satisfied Enrolled status at the time post enrollment  $\overline{z}$  $\overline{\phantom{a}}$ **Message** Satisfied Satisfied Enrolled requirement checking is run  $\blacksquare$ Satisfied Enrolled 8 **Satisfied** <u>Message</u> 9  $\Box$ Message Satisfied Satisfied Enrolled 10  $\Box$ <u>Message</u> **Satisfied** Satisfied nrolled  $\mathbf{11}$  $\overline{\mathbb{R}^n}$ **Message** Satisfied Satisfied Enrolled **Notify Selected Students:** allows emailing Select All Clear All Go to top from the roster for all students or selected students. When emailing multiple students notify selected students the Email will populate within the BCC line to comply with FERPA policy. Run Post Enrollment Requirement Checking Running this process will populate the Post Run Post Enrollment Requirement Checking for selected students  $-$ run $-$ Enroll Req Status field on the Enrollment Requirement Roster for the selected students

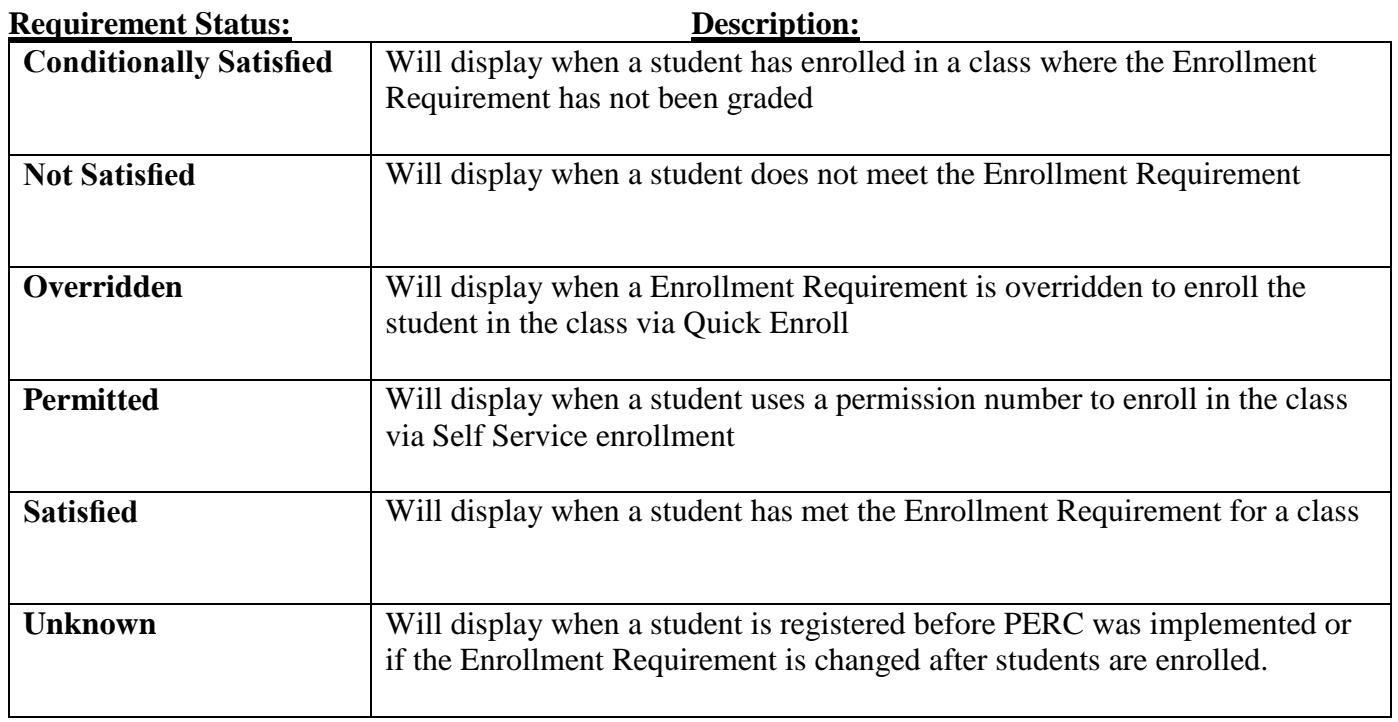